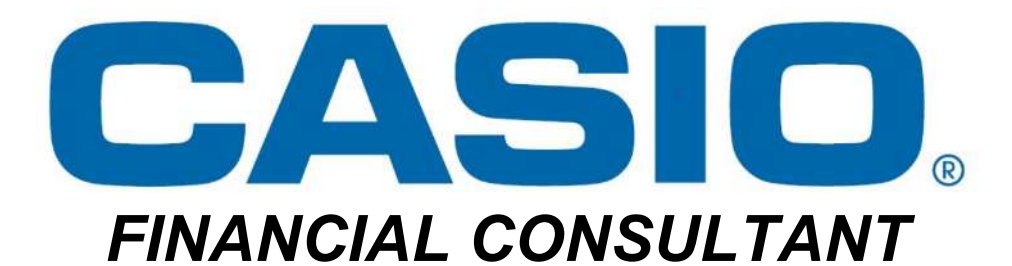

# FC-200V

## **Worksheet**

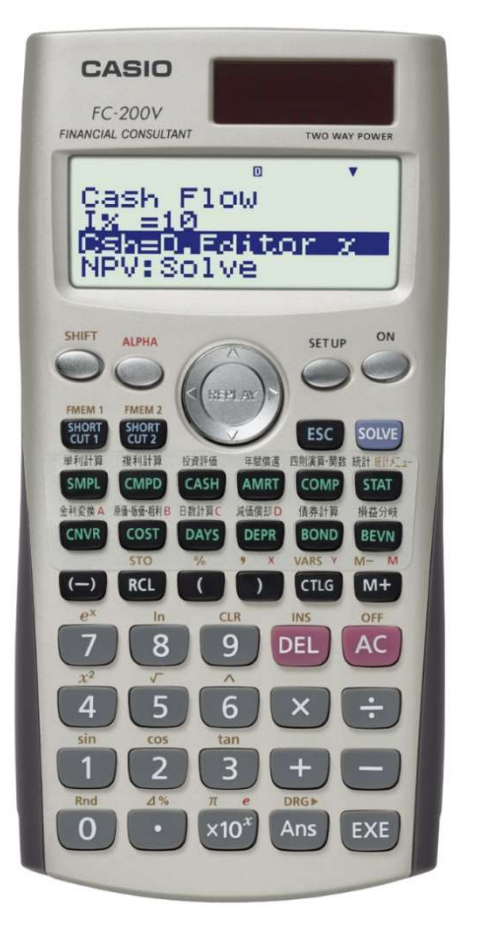

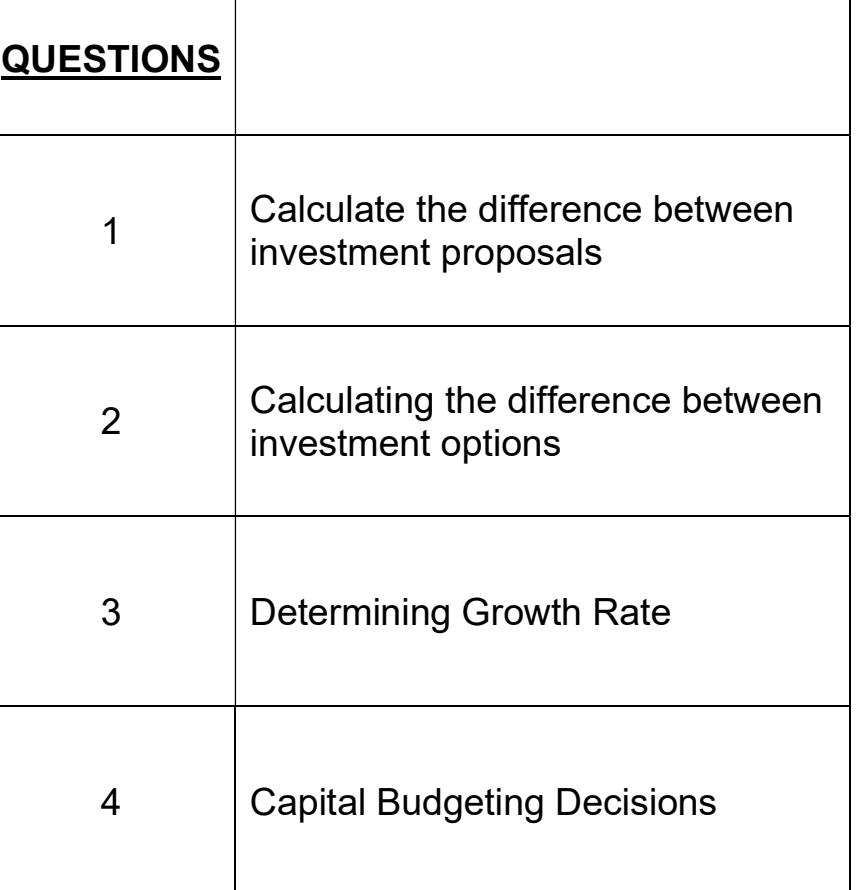

Clear the calculator's memory before starting a calculation

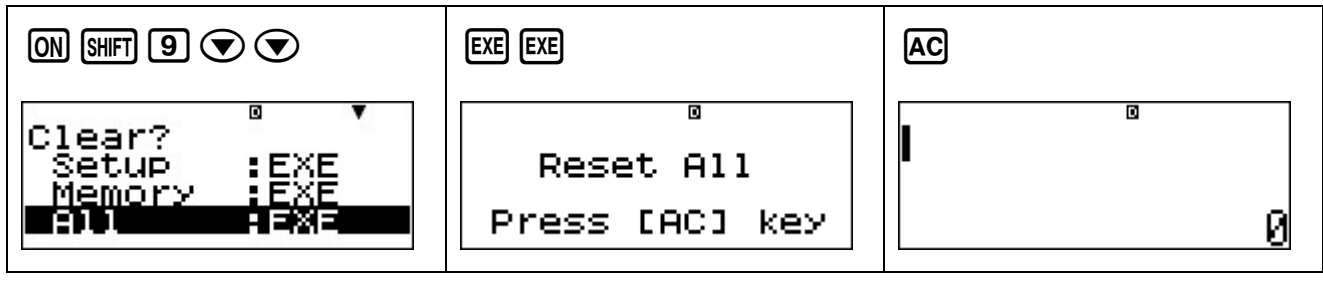

#### QUESTIONS

1. Calculate the difference between the following investment proposals:

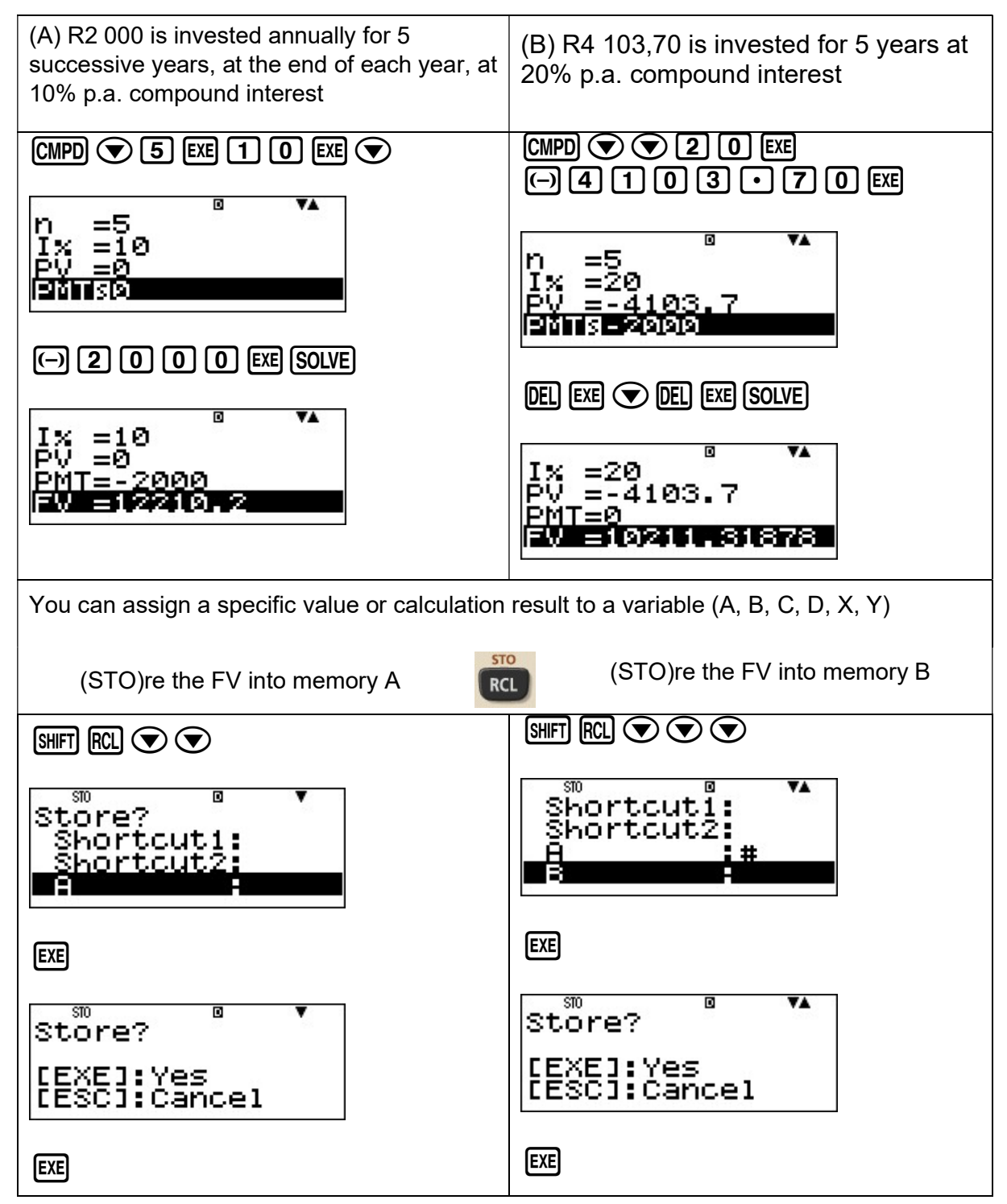

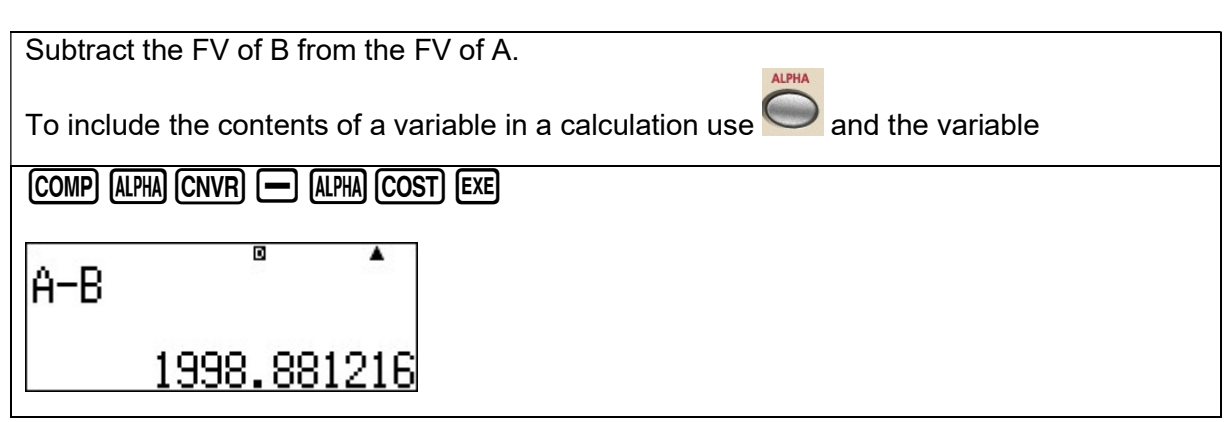

### The difference between the two investment proposals is R1 998,88.

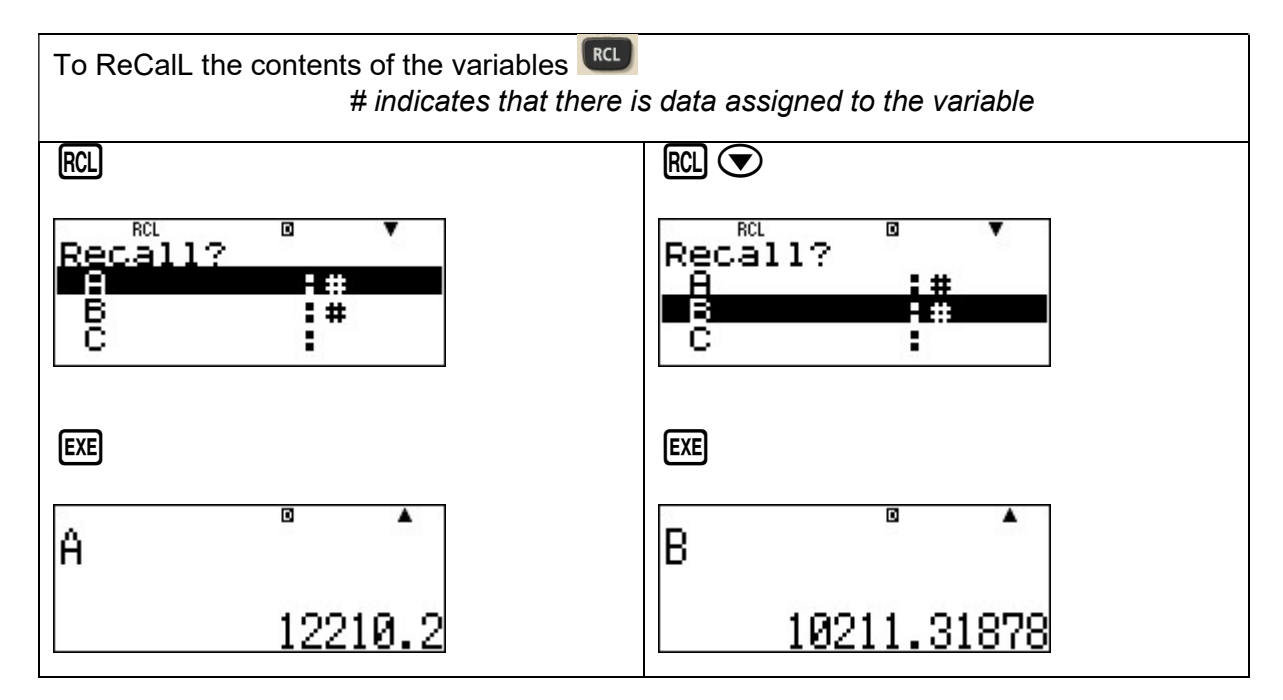

 Clear the calculator's memory before starting a calculation  $\boxed{00}$   $\boxed{90}$   $\boxed{>}$   $\boxed{EB}$   $\boxed{EE}$   $\boxed{AC}$ 

2. What is the difference between R2 000 invested at 10% p.a. compound interest for 5 years, if:

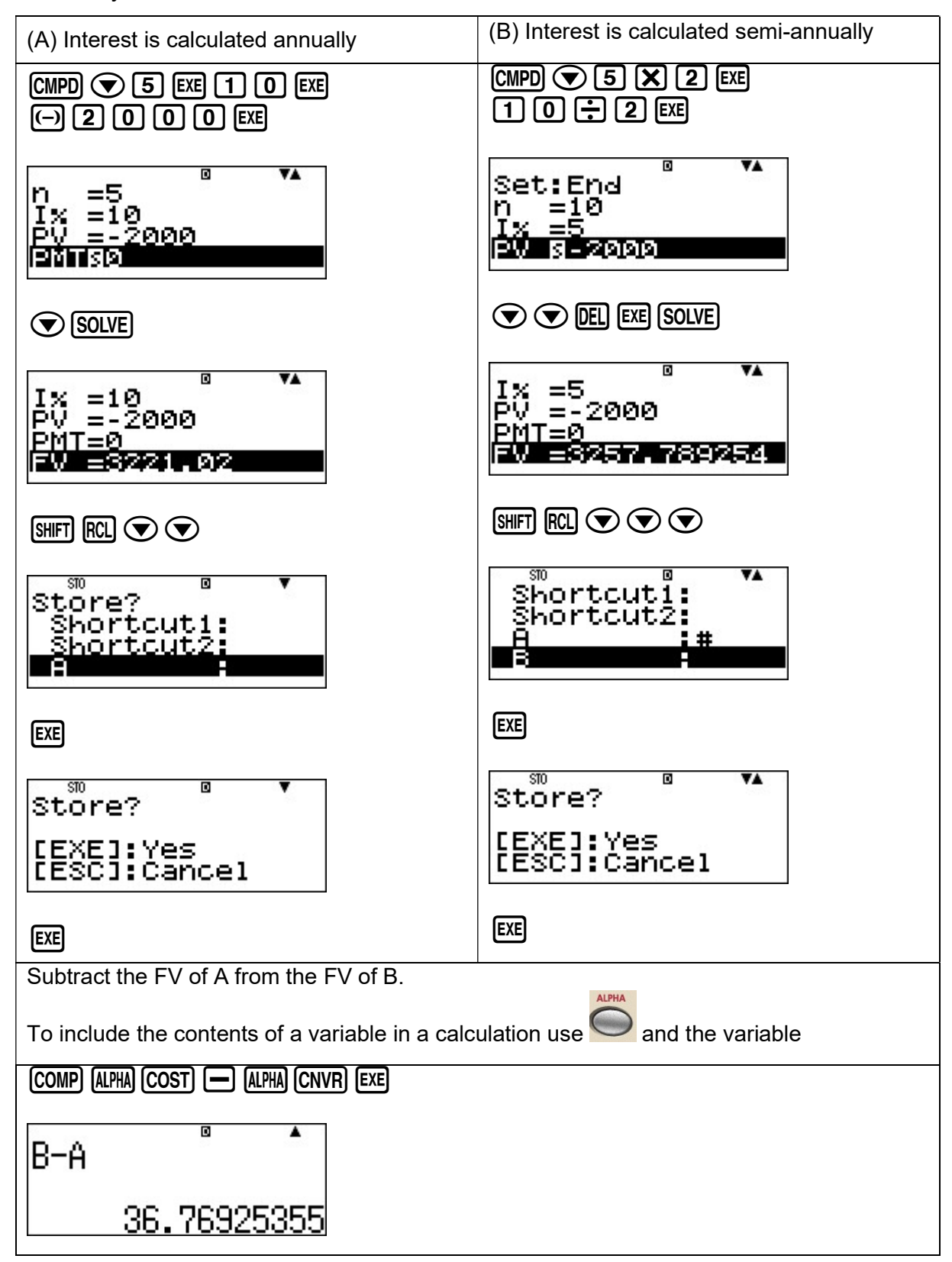

The difference between the two investment options is R36,77.

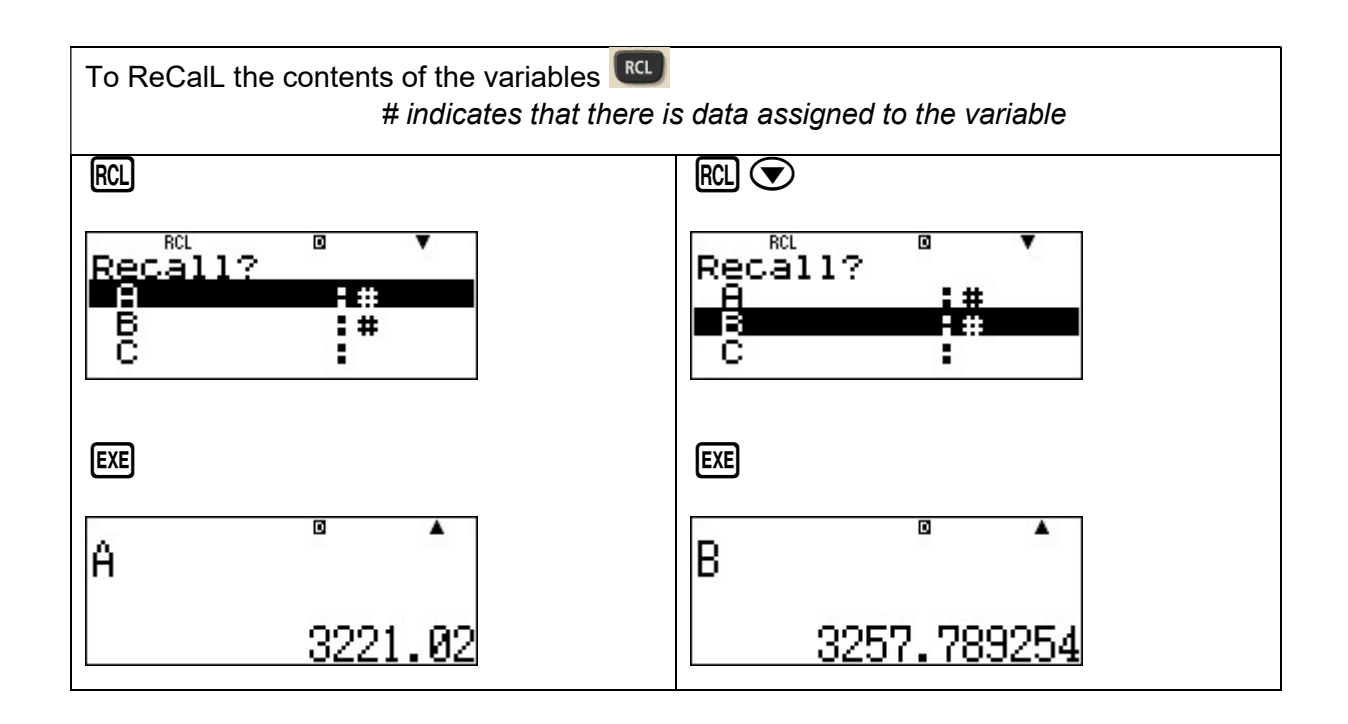

- Clear the calculator's memory before starting a calculation  $\boxed{ON}$   $\boxed{S}$   $\boxed{O}$   $\boxed{O}$   $\boxed{EXE}$   $\boxed{AC}$
- 3. What is the Growth Rate of the following stream of cash flows?
	- 2011: R1,60 2010: R1,38 2009: R1,32 2008: R1,25 2007: R1,20

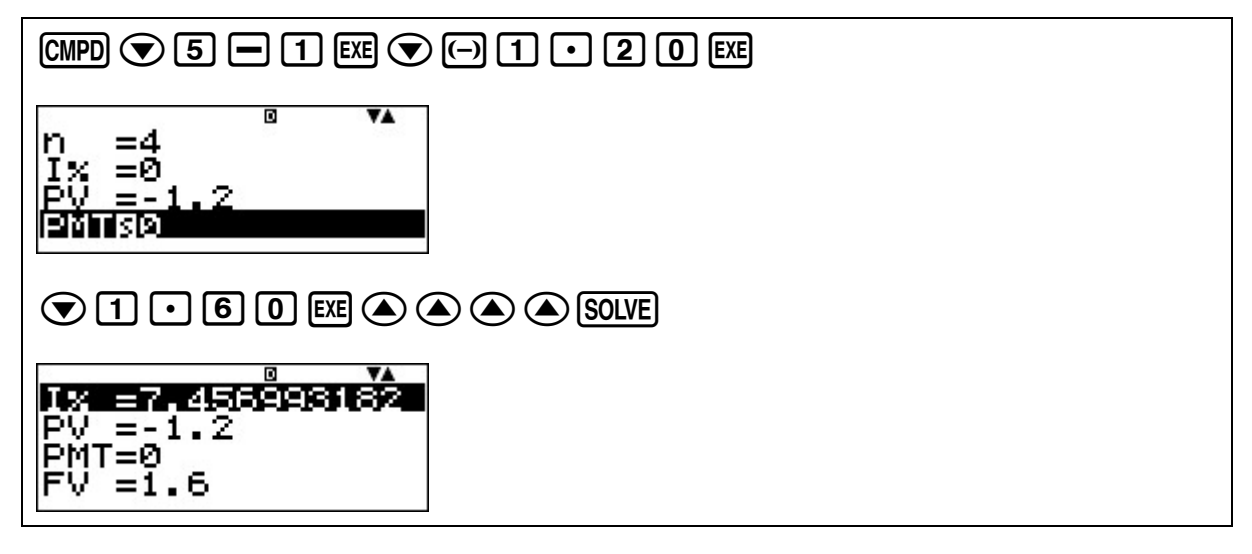

The Growth Rate is 7,46%

 Clear the calculator's memory before starting a calculation  $[ON]$  Shift $]$   $[9]$   $\odot$   $\odot$   $[EXE]$   $[EXE]$   $[AC]$ 

#### 4. Capital Budgeting Decisions

Net present value (NPV) Internal rate of return (IRR)

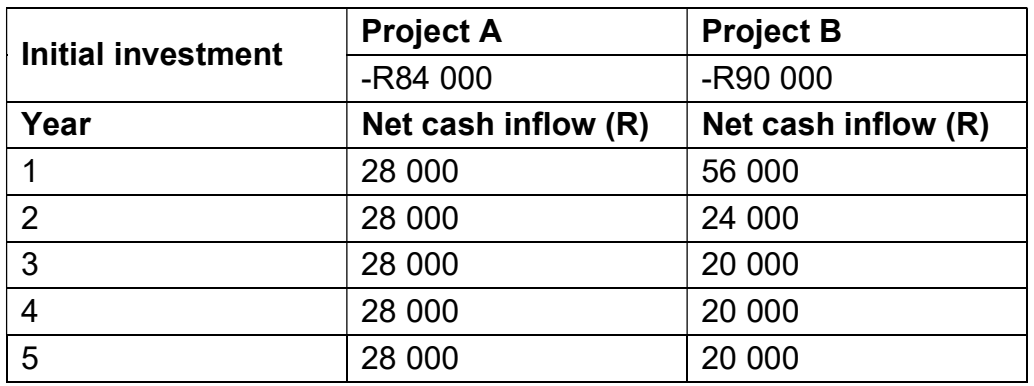

Cost of capital 15%

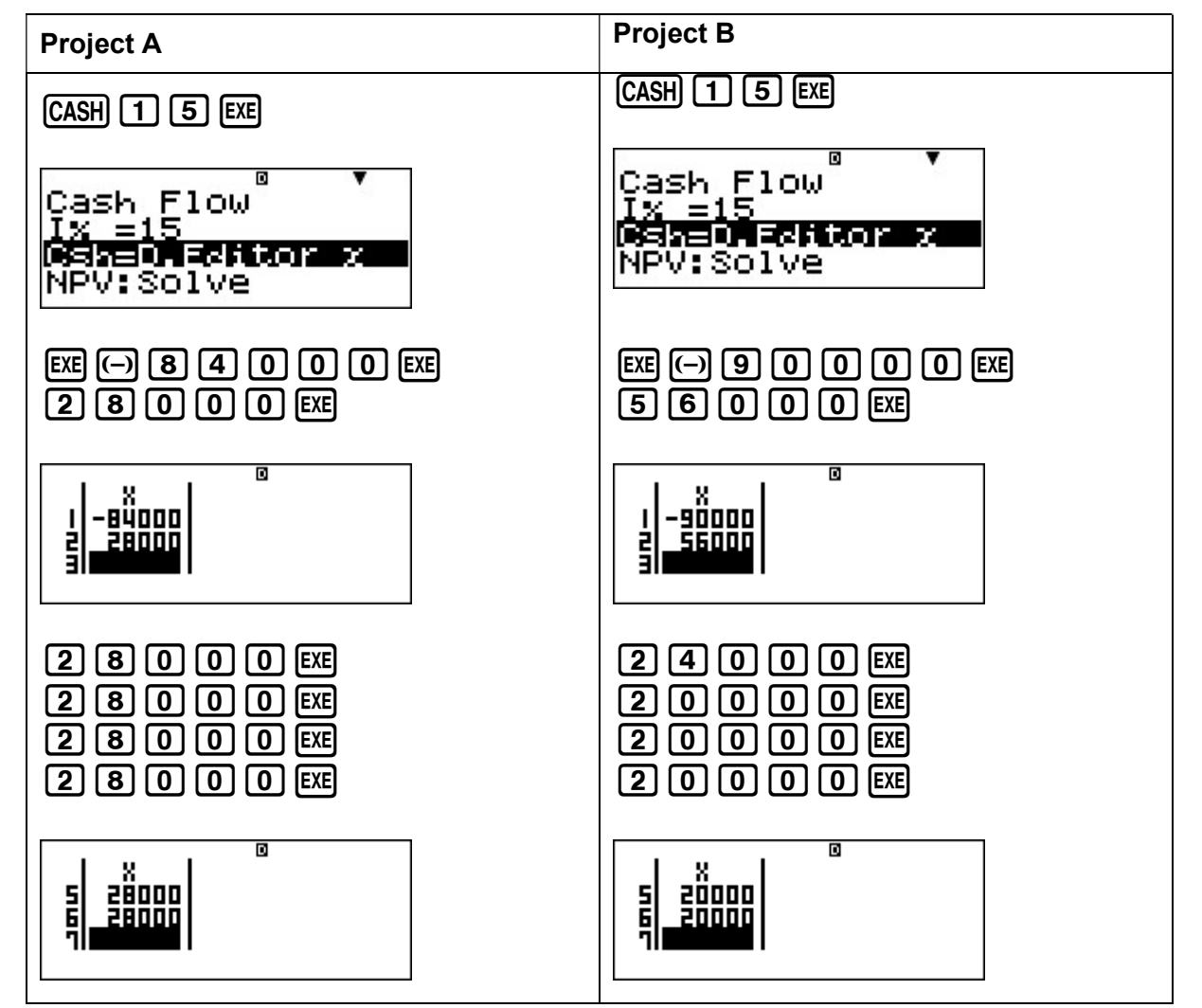

![](_page_6_Figure_0.jpeg)